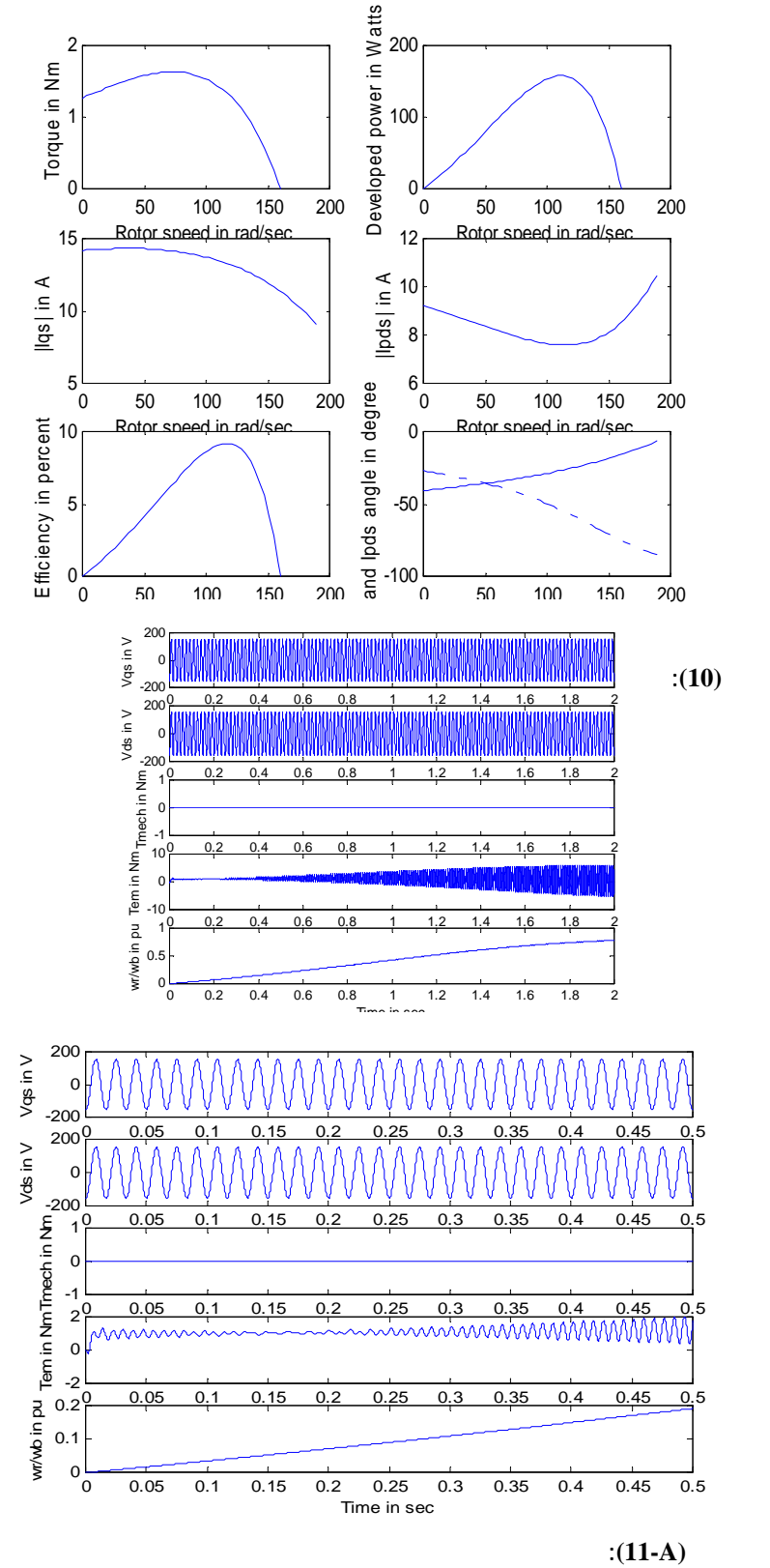

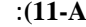

**رسمت خلال زمن أصغر لتوضيح شكل دقيق للإشارات في الشكل (11)** 

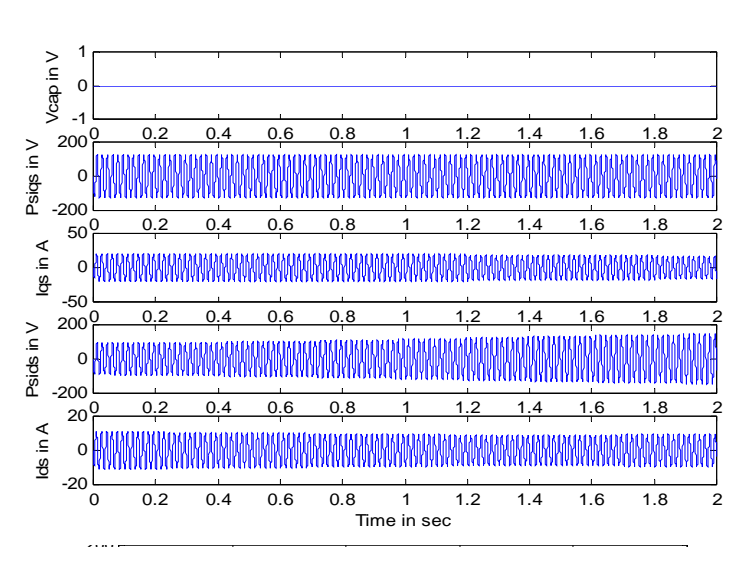

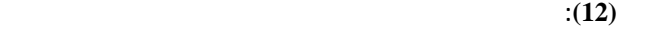

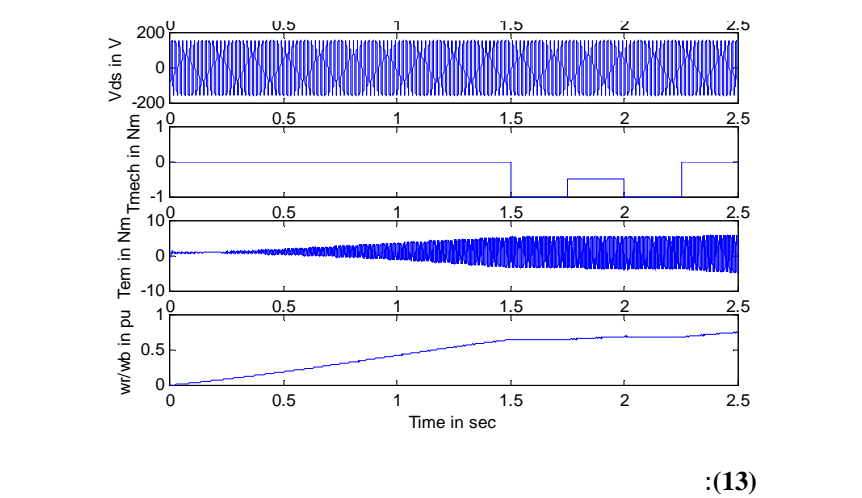

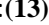

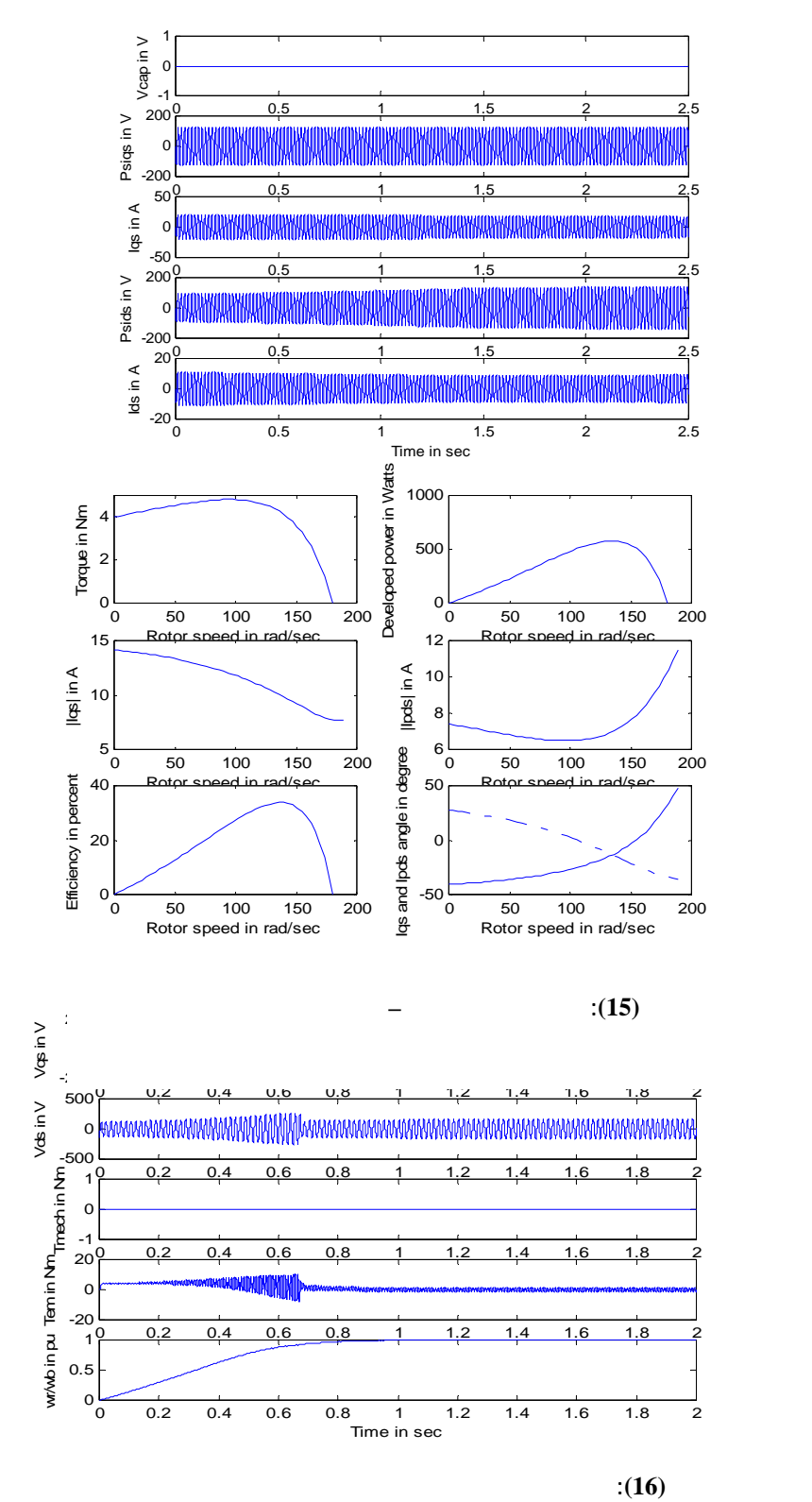

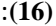

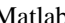

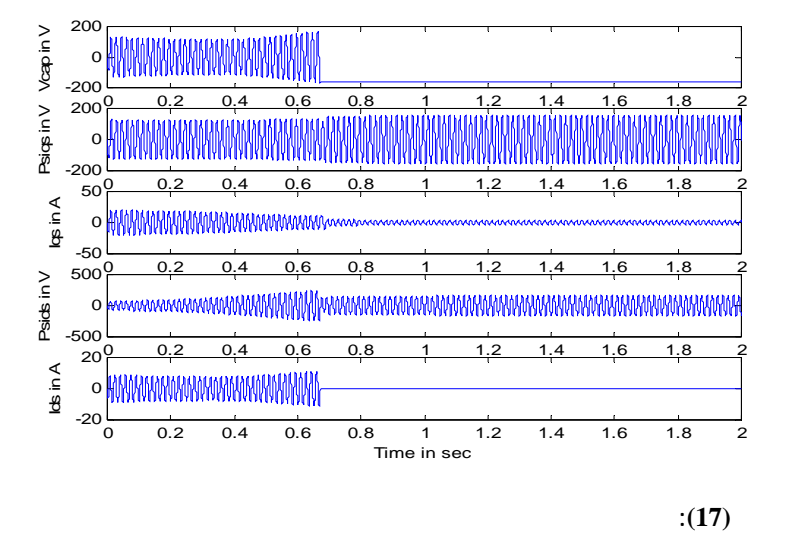

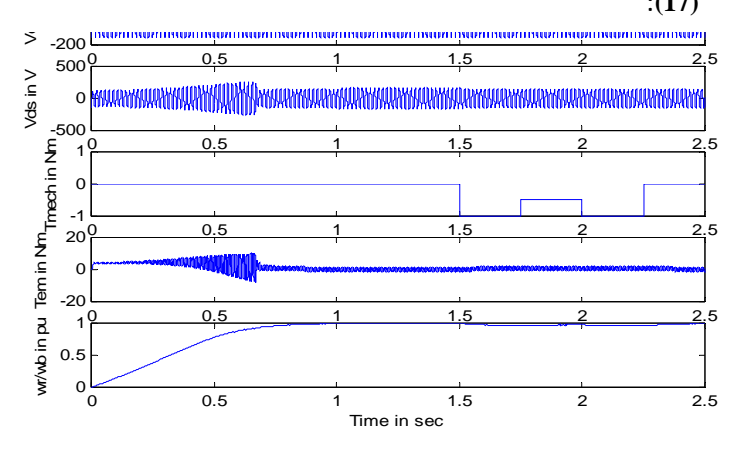

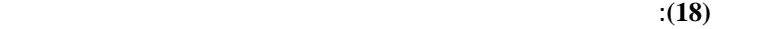

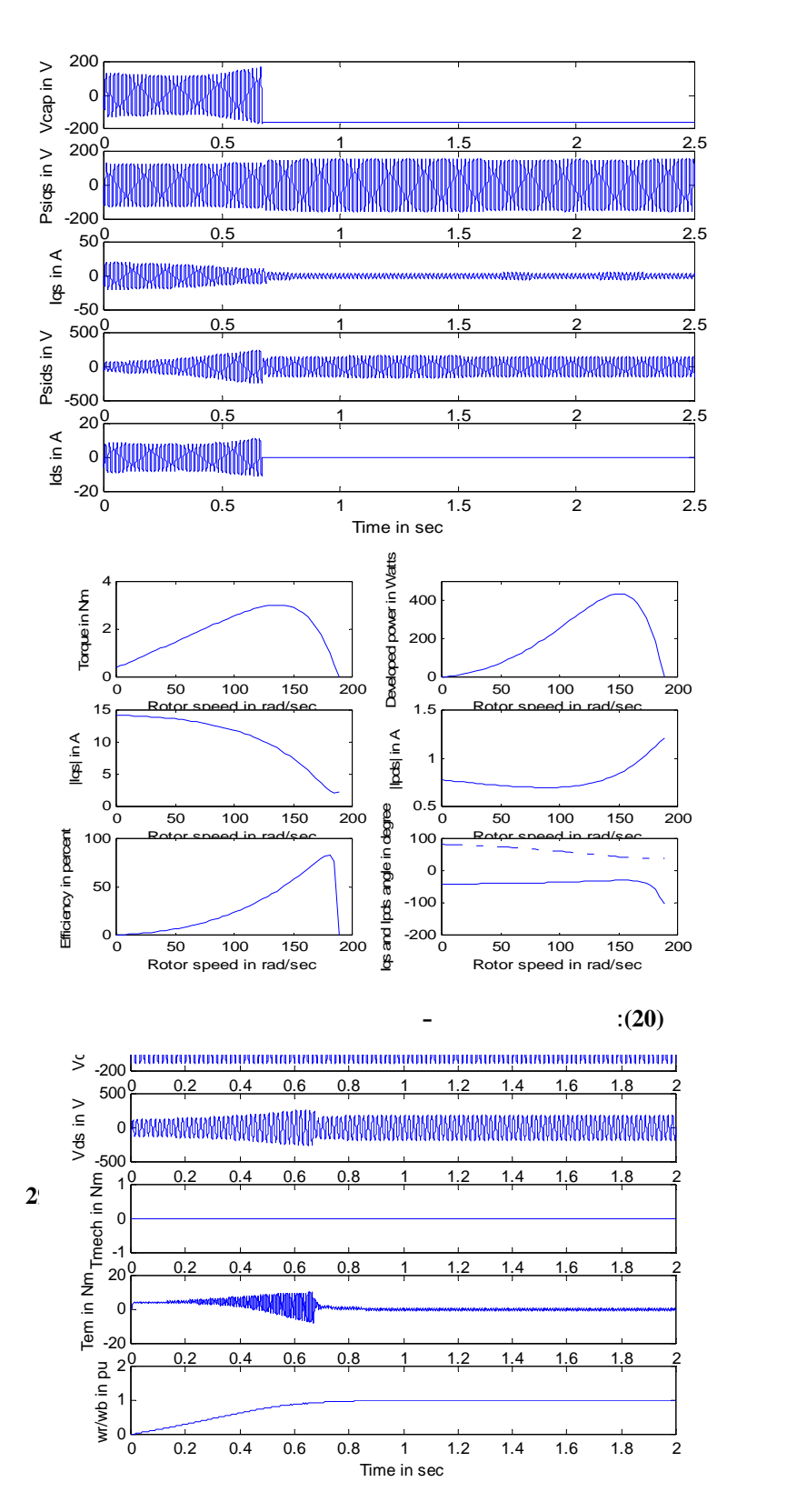

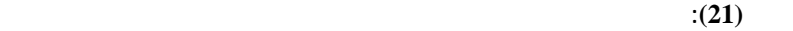

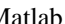

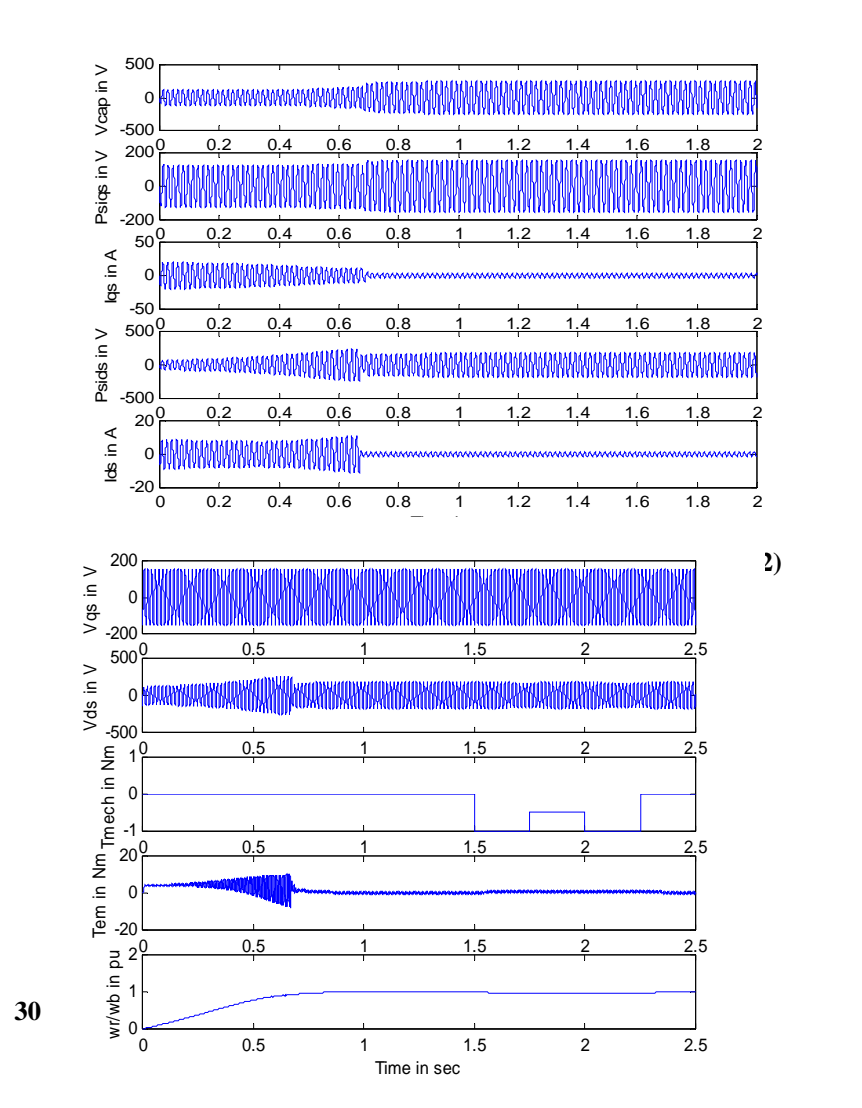

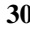

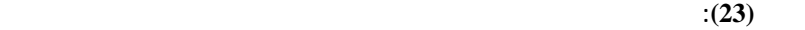

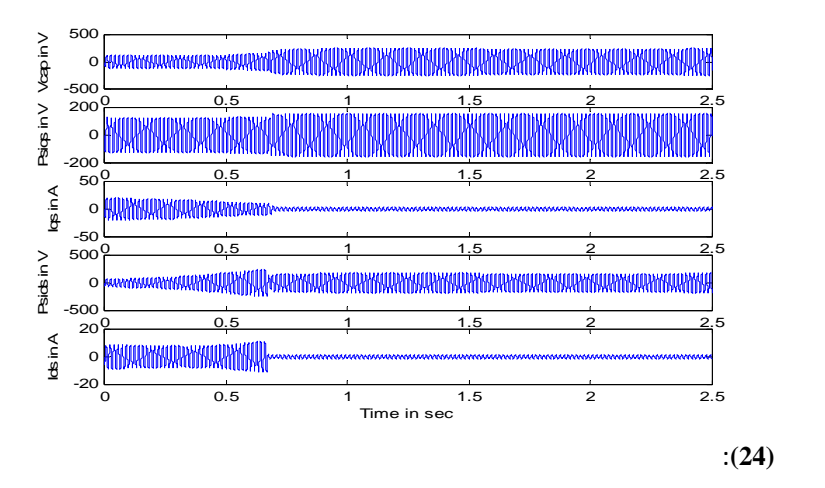

- [1] Chee-Mun Ong , "Dynamic Simulation of Electric Machine" , Using Matlab/ Simulink .Book , 1998 , p. 167 – p. 258 .
- [2] Matlab ver. 6.3 , Simulink, " Dynamic System Simulation for Matlab, " manual , Mathworks, Inc., 2000- 2001.
- [3] Krause,P.C. ,(1965), "Simulation of Unsymmetrical 3 phase Induction Machines."IEEE, Trans. Power Apparatus and system,Vol.84,No.11 , 1965 ,pp.1025- 1037.
- [4] Grace, A. ,Laub,A.,J.,Little,J.N., and ,Thompson,C.(1990),Control System Toolbox User's Guide ,The Mathworks,Inc., 1990,Natick,MA.

## **Appendix 1**

 **(m.m) الملف**

% M file for single-phase induction motor

% It sets the machine parameters and

% also plots the simulated results when used in conjunction

% with SIMULINK file s.m.

clear all % clear workspace

% select machine parameter file to enter into Matlab workspace disp('Enter filename of machine parameter file without .m') disp('Example: psph')  $setX = input('Input machine parameter filename > ', 's')% string s$ eval(setX); % evaluate MATLAB command

% Calculation of torque speed curve  $Vqs = Vrated + j*0$ ; % rms phasor voltage of main wdg Vpds =  $Nq2Nd*(Vrated + j*0);$ % rms aux wdg voltage referred to main wdg  $T = (1/\sqrt{sqrt(2)})^*[1 - j; 1 j]; %$  transformation  $V12 = T^*[Vqs; Vpds]$ ;% transforming qsds to sequence

disp('Select with or without capacitor option')

opt\_cap = menu('Machine type? ','No capacitor','With start capacitor only','With start and run capacitor') if (opt\_cap == 1) % Split-phase machine, no capacitor disp(' Split-phase machine') zpcstart =  $0 + j$ \*eps; % zcrun referred to main wdg zpcrun =  $0 + j*$ eps; % zcrun referred to main wdg  $zC = z$  pcstart; Capstart =  $0$ ; % set flag Caprun =  $0$ ; % set flag wrswbywb  $=$  we; % cutoff speed to disconnect start cpacitor end % if if (opt\_cap == 2) % Capacitor-start machine disp(' Capacitor-start machine') zpcstart =  $(Nq2Nd^2)*z$ cstart; % zcrun referred to main wdg zpcrun =  $0 + i$ <sup>\*</sup>eps; % zcrun referred to main wdg  $zC = z$  pcstart; Capstart = 1; % set flag Caprun =  $0$ ; % set flag wrswbywb  $= 0.75$ ; % rotor speed to disconnect start cpacitor end % if if (opt\_cap == 3) % Capacitor-run machine disp(' Capacitor-run machine') zpcstart =  $(Nq2Nd^2)*z$ cstart; % zcrun referred to main wdg zpcrun =  $(Nq2Nd^2)*zcrun;$  % zcrun referred to main wdg  $zC = zpcrun;$ Capstart =  $0$ ; % set flag Caprun = 1; % set flag wrswbywb =  $0.75$ ; % rotor speed to changeover from start to run end % if

 $Rcrun = real(zpcrun);$  % referred resistance of run capacitor Xcrun = imag(zpcrun); % referred reactance of run capacitor Crun  $= -1/(wb^*Xcrun)$ ; % referred capacitance of run capacitor  $R \text{c}$ start = real(zpcstart); % referred resistance of start capacitor  $X$ cstart = imag(zpcstart); % referred reactance of run capacitor Cstart =  $-1/(wb^*Xcstart)$ ; % referred capacitance of start capacitor

% network parameters of positive and negative sequence circuit

```
zqs = rqs + j*xlqs; % self impedance of main wdg
zcross = 0.5*(r \text{pds} + \text{real}(zC) - r \text{qs}) + j*0.5*(x \text{plds} + \text{imag}(zC) - x \text{lqs});%set up vector of slip values
s = (1:-0.02:0);N=length(s);
for n=1:N 
s1 = s(n); % positive sequence slip
s2 = 2-s(n); % negative sequence slip
wr(n)=2*we*(1-s1)/P; % rotor speed in mechanical rad/sec
if abs(s1) < eps; s1 = eps; end;
zp1r = rpr/s1 + j*xplr;z1s=j*xmq*zplr/(zplr + j*xmq);if abs(s2)< eps; s2 = eps; end;
zp2r = rpr/s2 + j*xplr;z2s=j*xmq*zp2r/(zp2r + j*xmq);z11 = zqs + z1s + zcross;z22 = zqs + z2s + zcross;zmat = \lbrack z11 -zcross; -zcross z22 ];
I12 = inv(zmat)*V12;I1s = I12(1);I2s = I12(2);Iqd = inv(T)*[I1s; I2s];Sin =[Vqs Vpds]*conj(Iqd); 
Pin = real(Sin);angIq(n) = angle(Iqd(1)) *180/pi;
angId(n) = angle(Iqd(2)) *180/pi;
magIq(n) = abs(Iqd(1));magId(n) = abs(Iqd(2));Ip1r = -j*xmq*I1s/(zp1r + j*xmq);Ip2r = -j*xmq*I2s/(zp2r + j*xmq);T\text{avg}(n) = (P/(2*we))^*(\text{abs}(Ip1r)^{2*}rpr/s1 - \text{abs}(Ip2r)^{2*}rpr/s2);Payg(n)=Tavg(n)*wr(n);if abs(Pin) < eps; Pin = eps; end;
eff(n)=100*Payg(n)/Pin;end % n for loop
```
N=size(wr);  $subplot(3,2,1)$ plot(wr,Tavg,'-') xlabel('Rotor speed in rad/sec') ylabel('Torque in Nm')  $subplot(3,2,2)$ plot(wr,Pavg,'-') xlabel('Rotor speed in rad/sec') ylabel('Developed power in Watts')  $subplot(3,2,3)$ plot(wr,magIq,'-') xlabel('Rotor speed in rad/sec') ylabel('|Iqs| in A')  $subplot(3,2,4)$ plot(wr,magId,'-') xlabel('Rotor speed in rad/sec') ylabel('|Ipds| in A')  $subplot(3,2,5)$ plot(wr,eff,'-') xlabel('Rotor speed in rad/sec') ylabel('Efficiency in percent')  $subplot(3,2,6)$ plot(wr,angIq,'-') hold on plot(wr,angId,'-.') xlabel('Rotor speed in rad/sec') ylabel('Iqs and Ipds angle in degree') hold off

disp('Displaying steady-state characteristics ') fprintf('Referred capacitor impedance is %.4g %.4gj Ohms\n', real(zC),  $imag(zC))$ disp('type "return" to proceed on with simulation'); keyboard

% Transfer to keyboard for simulation disp('Select loading during run up') opt\_load = menu('Loading? ','No-load','With step changes in loading') % setting all initial conditions in SIMULINK simulation to zero  $P sigso = 0;$  $Psipdso = 0;$ Psipqro  $= 0$ ; Psipdro  $= 0$ ; wrbywbo  $= 0$ ; % initial pu rotor speed % set up repeating sequence Tmech signal if (opt\_load  $== 1)$  % No-load tstop  $= 2$ ; % simulation run time tmech\_time =[0 tstop]; tmech\_value = $[0 0]$ ; end if (opt\_load  $== 2)$  % Step changes in loading tstop  $= 2.5$ ; % simulation run time tmech\_time = [0 1.5 1.5 1.75 1.75 2.0 2.0 2.25 2.25 2.5]; tmech\_value =  $[0 \ 0 \ -Tb \ -Tb \ -Tb/2 \ -Tb \ -Tb \ -Tb \ 0 \ 0 \ ]$ ; end disp('Set for simulation to start from standstill and ') disp('load cycling at fixed frequency,') disp('return for plots after simulation by typing " return"'); keyboard

% Convert referred values back to actual  $Vds = y(:,3)/Nq2Nd;$  $Ids = y(:,8)*Nq2Nd;$  $Vcap = y(:,4)/Nq2Nd;$  $Psids = y(:,7)/Nq2Nd;$ disp('Plot results in two figure windows') h1=gcf;  $subplot(5,1,1)$ plot(y(:,1),y(:,2),'-') ylabel('Vqs in V')  $subplot(5,1,2)$  $plot(y(:,1),Vds,'-)$ ylabel('Vds in V')  $subplot(5,1,3)$ 

plot( $y(:,1),y(:,9),'$ -')  $axis([-inf inf -1 1])$ ylabel('Tmech in Nm')  $subplot(5,1,4)$  $plot(y(:,1),y(:,10),')$ ylabel('Tem in Nm')  $subplot(5,1,5)$ plot(y(:,1),y(:,11),'-') xlabel('Time in sec') ylabel('wr/wb in pu') h2=figure;  $subplot(5,1,1)$  $plot(y(:,1),Vcap,'-')$ ylabel('Vcap in V')  $subplot(5,1,2)$ plot( $y(:,1), y(:,5),'$ -') ylabel('Psiqs in V')  $subplot(5,1,3)$ plot( $y(:,1),y(:,6),'$ -') ylabel('Iqs in A')  $subplot(5,1,4)$  $plot(y(:,1),Psids,'-')$ ylabel('Psids in V') subplot(5,1,5)  $plot(y(:,1),$  Ids, '-') xlabel('Time in sec') ylabel('Ids in A') disp('Save plots in Figs. 1, and 2') disp('before typing return to exit'); keyboard; close(h2);

## **(Singleph.m) الملف**

% Parameters of single-phase induction motor. Sb = 186.5; %  $1/4$  hp rating in VA Prated = 186.5; %  $1/4$  hp output power in W Vrated  $= 110$ ; % rated rms voltage in V

 $P = 4$ ; % number of poles frated  $= 50$ ; % rated frequency in Hz  $wb = 2*pi*frated; % base electrical frequency$  $we = wb$ ; wbm =  $2*wb/P$ ; % base mechanical frequency  $Tb = Sb/wbm$ ; % base torque  $Zb = Vrated*Vrated/Sb; % base impedance in ohms$  $Vm = Vrated*sqrt(2);$  % magnitude of phase voltage  $Vb = Vm$ ; % base rms voltage Tfactor =  $P/(2*wb)$ ; % torque expression coefficient % 1/4 hp, 4 pole, 110 volts capacitor start, capacitor run, % single-phase induction motor parameters in engineering units from % %  $Nq2Nd = 1/1.18$ ; % Nqs/Nds main to aux wdg turns ratio  $rqs = 2.02$ ; % main wdg resistance  $x\log = 2.79$ ; % main leakage reactance rds  $= 7.14$ ; % aux wdg resistance xlds = 3.22; % aux leakage reactance rpds=(Nq2Nd^2)\*rds;% aux wdg resistance referred to main wdg xplds=(Nq2Nd^2)\*xlds;% aux wdg leakage reactance referred to main wdg  $x$ plr = 2.12; % rotor leakage reactance referred to main wdg  $rpr = 4.12$ ; % rotor wdg resistance referred to main wdg  $xmq = 66.8$ ;% magnetizing reactance referred to main wdg  $xMq = 1/(1/xmq + 1/xlqs + 1/xplr);$  $xMd = 1/(1/xmq + 1/xplds + 1/xplr);$  $J = 1.46e-2$ ; % rotor inertia in kg m2  $H = J*whm*whm/(2*Sb); %$  rotor inertia constant in secs. Domega  $= 0$ ; % rotor damping coefficent zcstart =  $3 - i*14.5$ ; % starting capacitor in Ohms

zcrun =  $9 - i*172$ ; % running capacitor in Ohms

wrsw  $= 0.75*$  wb; % rotor speed to change over from start to run in rev/min\*

 $2003$  / /  $\overline{ }$ 

 **39**